## **EXAMENES MODELO**

1. El cuadro que se muestra continuación se observa el número canales de televisión que recepciona cada una de las 24 provincias registradas.

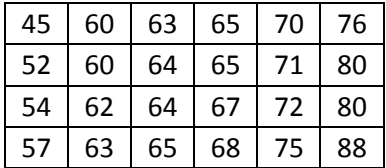

- a) A partir de estos datos elabore un cuadro de distribución de frecuencias de 5 clases y un intervalo uniforme cerrado de 9 observaciones por clase. (10 puntos)
- b) Interprete H2\*, N3, H4. (10 puntos)
- c) Grafique una ojiva de distribución ascendente (10 puntos)

## Resolución

a)

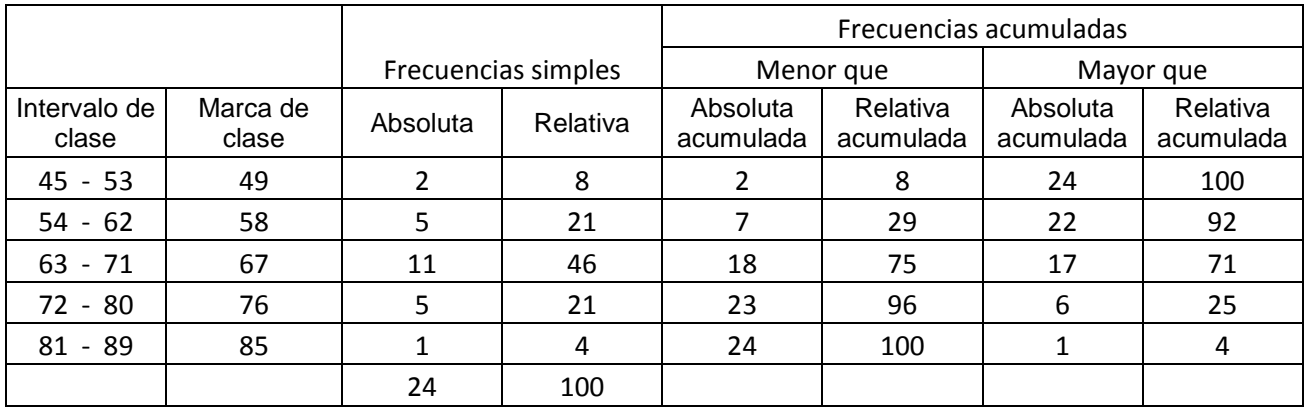

B) H2\*= El 92% de los comerciantes se compran entre 54 a 89 latas.

N3 = 18 clientes adquieren entre 45 a 71 cajas.

H4 = EL 96% de los clientes adquiere entre 45 y 80 cajas.

2. Nuestra cooperativa de ahorro y crédito tiene el dato de 600 socios de la institución cuyos saldos en tarjeta de cuenta de ahorros en bolivianos se detallan a continuación.

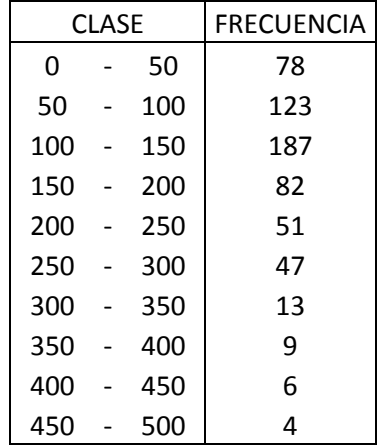

- a) Calcule el saldo promedio de la cuenta de ahorros de los 600 clientes (5 puntos)
- b) Determine la mediana del saldo. (10 puntos)
- c) Calcule la moda del gasto. (10 puntos)

Respuestas:

- a) Bs. 142,25
- b) Bs. 126,35

Bs. 119

3. Industrial Suppliers, Inc. tiene registros del costo de procesamiento de cada pedido. Durante los últimos 5 años, este costo fue de \$55.00, \$58.00, \$61.00, \$65.00 y \$66.00. ¿Cuál fue el crecimiento porcentual promedio de la empresa durante este lapso? Si esta tasa promedio se mantiene estable durante 3 años más, ¿cuánto le costará a la empresa procesar un pedido al final de ese periodo?

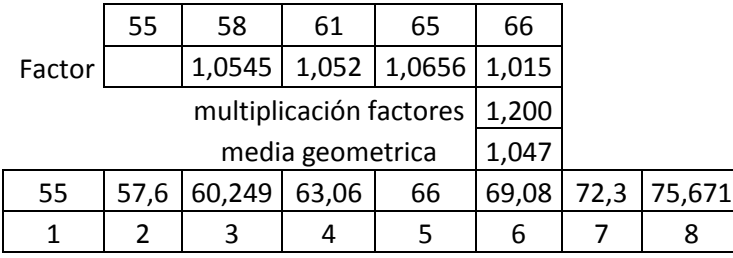

Respuesta: 4,66% por año; \$75,66.

- 4. A. T. Cline, superintendente minero de la carbonífera Grover, ha registrado el tiempo por turno que el equipo de la sección 3 apaga su maquinaria para hacer ajustes, reparaciones y desplazamientos. A continuación presentamos los datos correspondientes a los últimos 35 turnos de trabajo:
- a) Construya una tabla de distribución de frecuencias de intervalos cerrados, con intervalos de 15 minutos.
- b) Grafique un polígono de frecuencias y una ojiva de distribución.

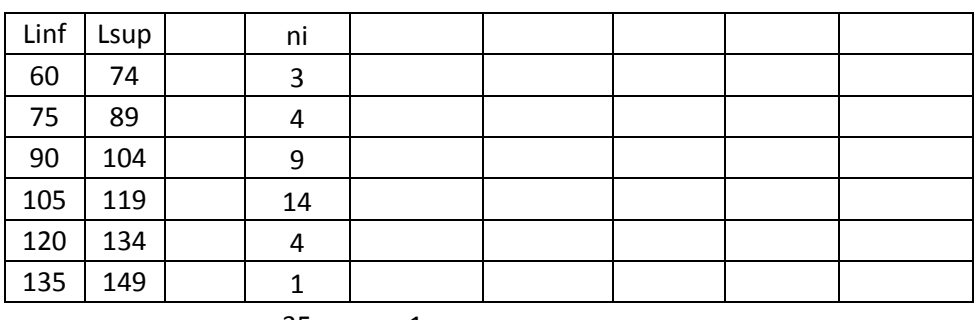

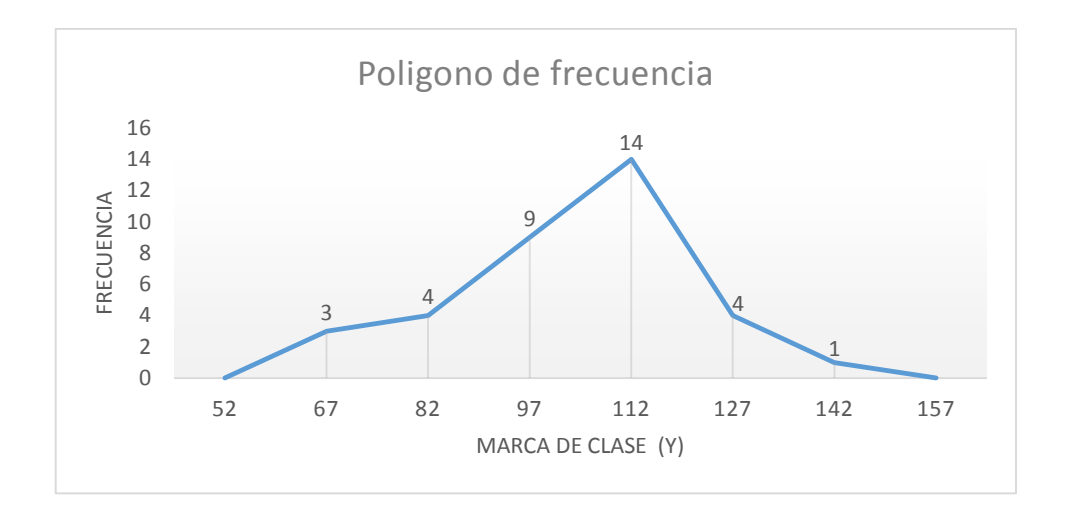

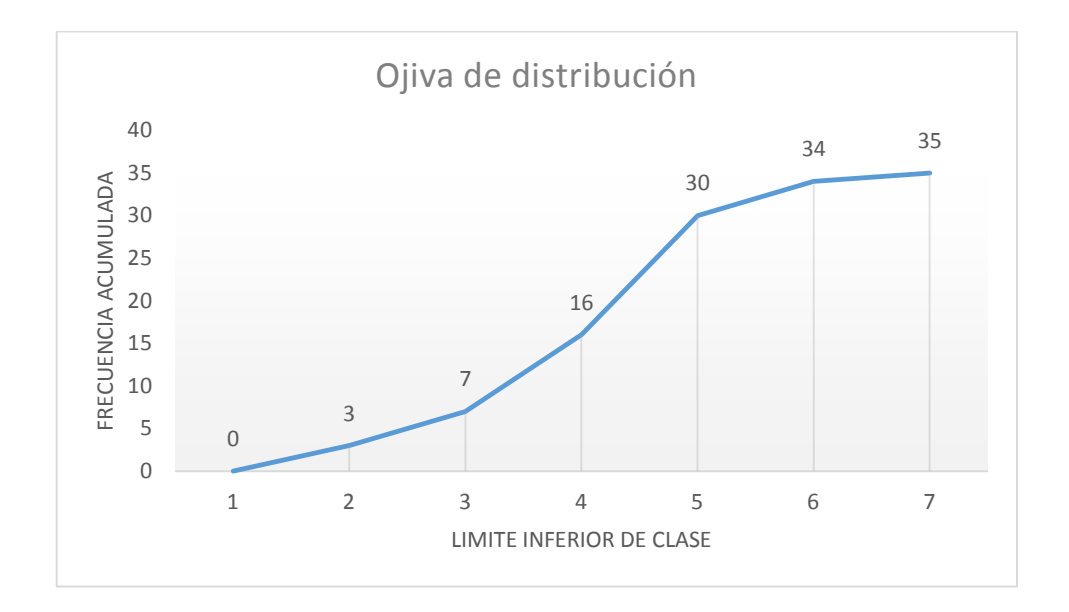

5. Los siguientes datos representan el peso de los peces atrapados por el bote deportivo "El fugitivo"

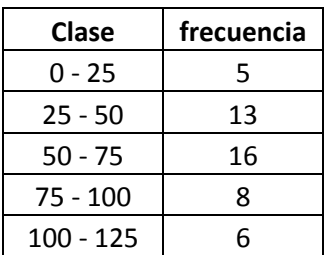

- d) Calcule el precio promedio del peso de los peces. (10 puntos)
- e) Determine la mediana del peso de los peces. (10 puntos)
- f) Calcule la moda. (10 puntos)

Respuestas:

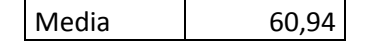

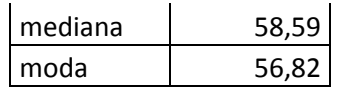

6. Las edades de una muestra de estudiantes que asisten a la materia de geopolítica de la carrera de ciencia política se describen a continuación:

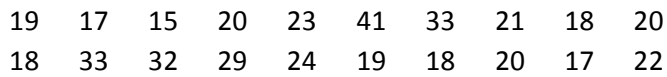

- a) Calcule el rango intercuartil (5 puntos)
- b) Calcule el rango entre el decil 2,5 y 7 (5 puntos)

Respuestas: a) rango: 24-18=6 b) 23-18=5

7. La compañía Brich, fabricantes de tableros de circuitos electrónicos, ha producido el siguiente número de unidades en los últimos cinco años.

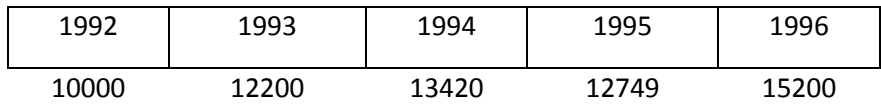

- a) Calcule el aumento porcentual promedio de unidades producidas en este periodo (10 puntos)
- b) Utilice los resultados para estimar la producción en 1999 (5 puntos)

Respuestas: a) 9,83% b) Para el año 2009 se producirían 19275 unidades